#### SE/CS 351

#### XML

- Motivation from Databases
- well-formed XML
- XSLT

#### What's the language in your eclipse .project file?

```
<?xml version="1.0" encoding="UTF-8"?>
<projectDescription>
    <name>pdstore</name>
    <comment></comment>
    <projects>
    </projects>
    <buildSpec>
        <buildCommand><name>org.eclipse.emf.codegen.JETBuilder</name>
            <arguments>
            </arguments>
        </buildCommand>
        <buildCommand><name>org.eclipse.jdt.core.javabuilder</name>
            <arguments>
            </arguments>
        </buildCommand>
    </buildSpec>
    <natures><nature>org.eclipse.emf.codegen.jet.IJETNature</nature>
        <nature>org.eclipse.jdt.core.javanature</nature>
    </natures>
</projectDescription>
```
# XML introduction

- XML is an ASCII (plain text) language to represent data.
- XML is semistructured:
	- ∘ The structure of data can be defined ad hoc.
	- ∘ XML is "like HTML with arbitrary element names."
- XML can be used to represent relational data for output.
- XML can be conveniently transformed with stylesheet language XSLT.

**<myexample> <other> Hello </other>** element**<sample> World </sample>**  (closing) tag**</myexample>**  

#### Well-formed XML: stack automaton

```
dbtable dbtable rowdbtable row lastname dbtable row √
dbtable row sample
dbtable row sample firstname
dbtable row sample √
dbtable row √
dbtable √
dbtable row dbtable row lastname dbtable row √
dbtable row firstnamedbtable row √
dbtable √
√
```
**<dbtable> <row> <lastname> Grant </lastname> <sample> <firstname></firstname> </sample> </row> <row> <lastname> Kay </lastname> <firstname> Jo </firstname> </row> </dbtable>** 

# Well-formed XML: nesting elements

- One main requirements for *wellformed* XML documents:
- elements nest properly
	- ∘ Can be defined through a **stack automaton** that goes through the document.
	- ∘ Every opening tag puts the element name onto the stack.
	- ∘ The stack content represents the currently open elements.
	- ∘ Every closing tag must match the topmost name on the stack.

**<dbtable> <row> <lastname> Grant </lastname> <sample> <firstname></firstname> </sample> </row> <row> <lastname> Kay </lastname> <firstname> Jo </firstname> </row> </dbtable>** 

#### Well-formed XML: example error

```
dbtable dbtable rowdbtable row lastname dbtable row √
dbtable row sample
dbtable row sample firstname
dbtable row sample √
dbtable row √
dbtable √
dbtable row dbtable row lastname dbtable row √
dbtable row firstnamedbtable row firstname ERRORdbtable (√ best-effort)
√
```
**<dbtable> <row> <lastname> Grant </lastname> <sample> <firstname></firstname> </sample> </row> <row> <lastname> Kay </lastname> <firstname> Jo </lastnames> </row> </dbtable>** 

# Technicality: XML elements and attributes

- $\bullet$  Elements can contain nested elements: *child elements*
	- ∘ Elements can contain strings.
	- ∘ If an element contains strings and nested elements it *has mixed content*.
- Elements can have attributes within the start tag.
- One XML file has exactly one *root element*, here myexample.
- Attributes have a name and a value, separated by "="
- The value is enclosed in double quotes and is a string.

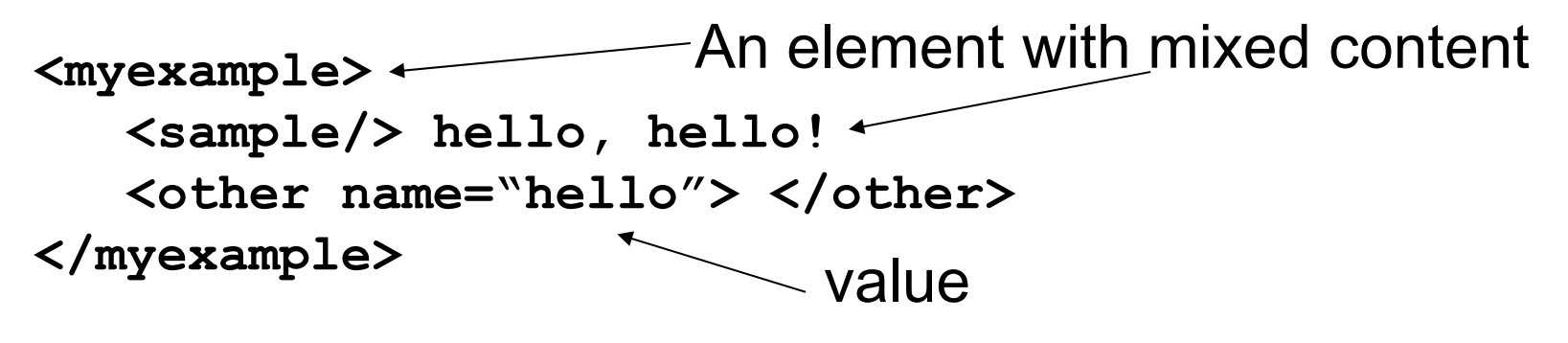

## XML abstract syntax

• XML files represent a piece of information that has a tree structure. Is particularly nice for non-mixed content.

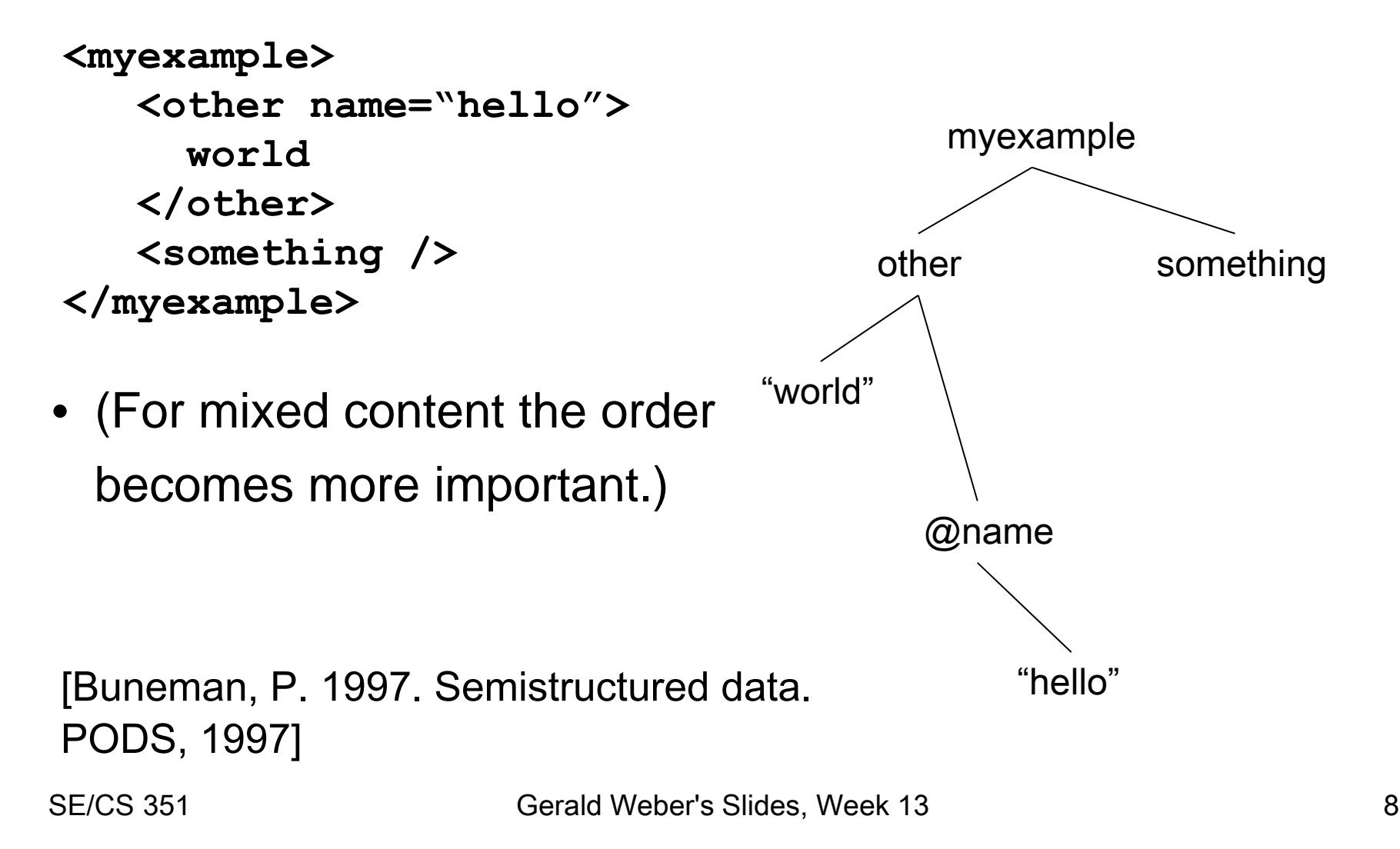

## XML can be used to represent data

- Contents of a table or results of a query can be represented as an XML file.
- The following is an ad-hoc representation of relational data.

```
<dbtable> <row> <lastname> Grant </lastname> 
    <firstname> Ann </firstname> 
  </row> 
  <row> <lastname> Kay </lastname> 
    <firstname> Jo </firstname> 
  </row> 
</dbtable>
```
# Technicality: XML namespaces

- Namespaces: packages for element and attribute names. Namespaces are identified with an URL
	- ∘ The URL serves only as an unique ID (is not accessed)
	- ∘ They are aliased with a shorthand.
- The alias is valid in the current element
- Tags with different namespaces do not clash.

```
<example 
   xmlns:a=http://www.formcharts.org/ea/name1.xml> 
 <b:sample 
 xmlns:b=http://www.formcharts.org/ea/name2.xml> 
     <a:hello/> <b:hello/>
 </b:sample>
 </example>
!These are tow different element names
```
# XSLT – a transformation language for XML

- XSLT = XML stylesheet language transformations
- An XSLT stylesheet
	- ∘ Is an XML document following the XSLT specification.
	- ∘ Represents a function:
		- ∙ Is applied to one XML document
		- ∙ Produces a new XML document.
- Can be evaluated by XSLT tools, including web browsers!
- Uses a tree-walker approach:
	- ∘ Contains translation rules, these apply to elements.
- Can be used to generate XHTML out of XML
	- ∘ Alternative approach to generators like JSP

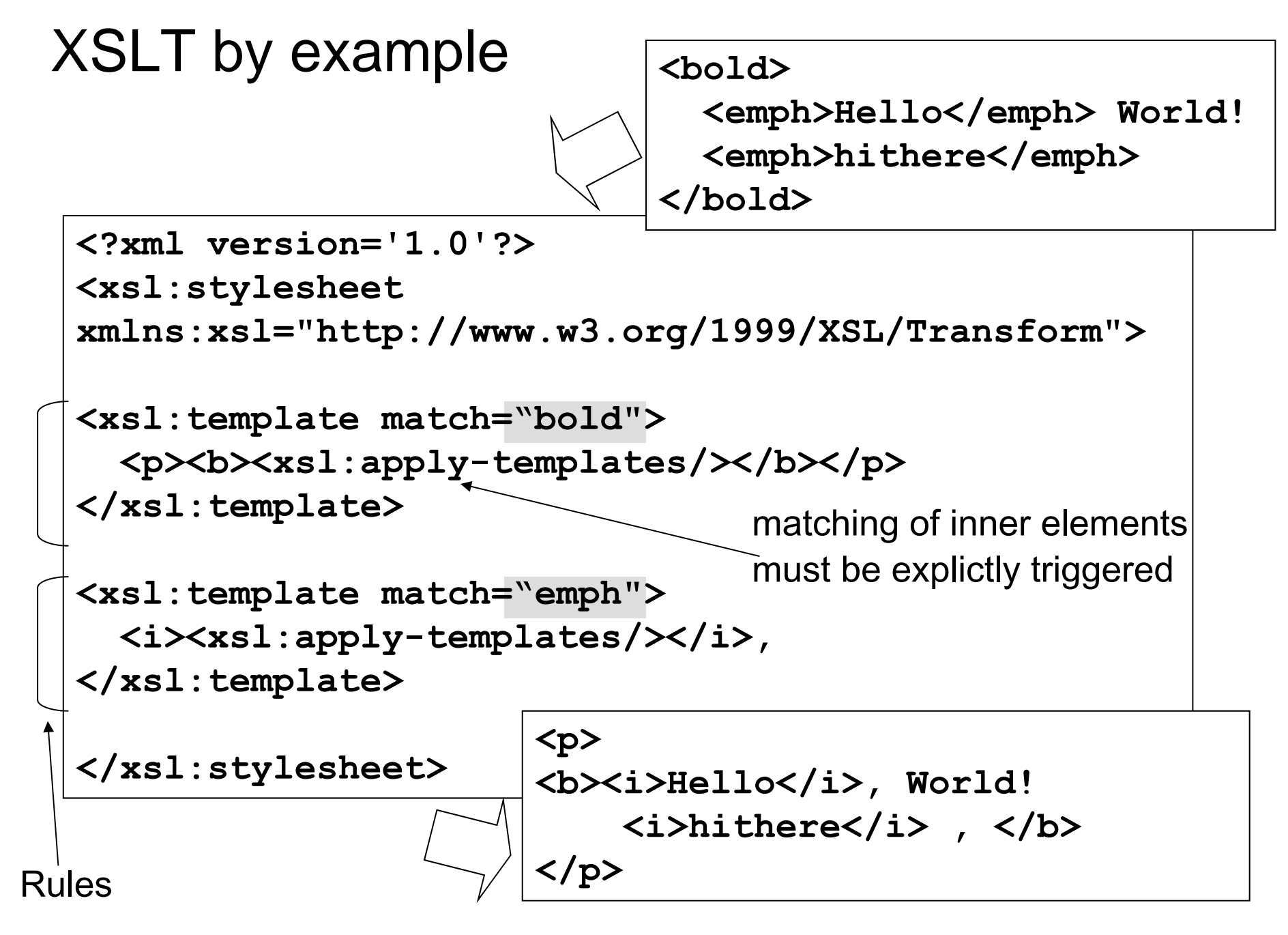

#### Can we already produce these examples?

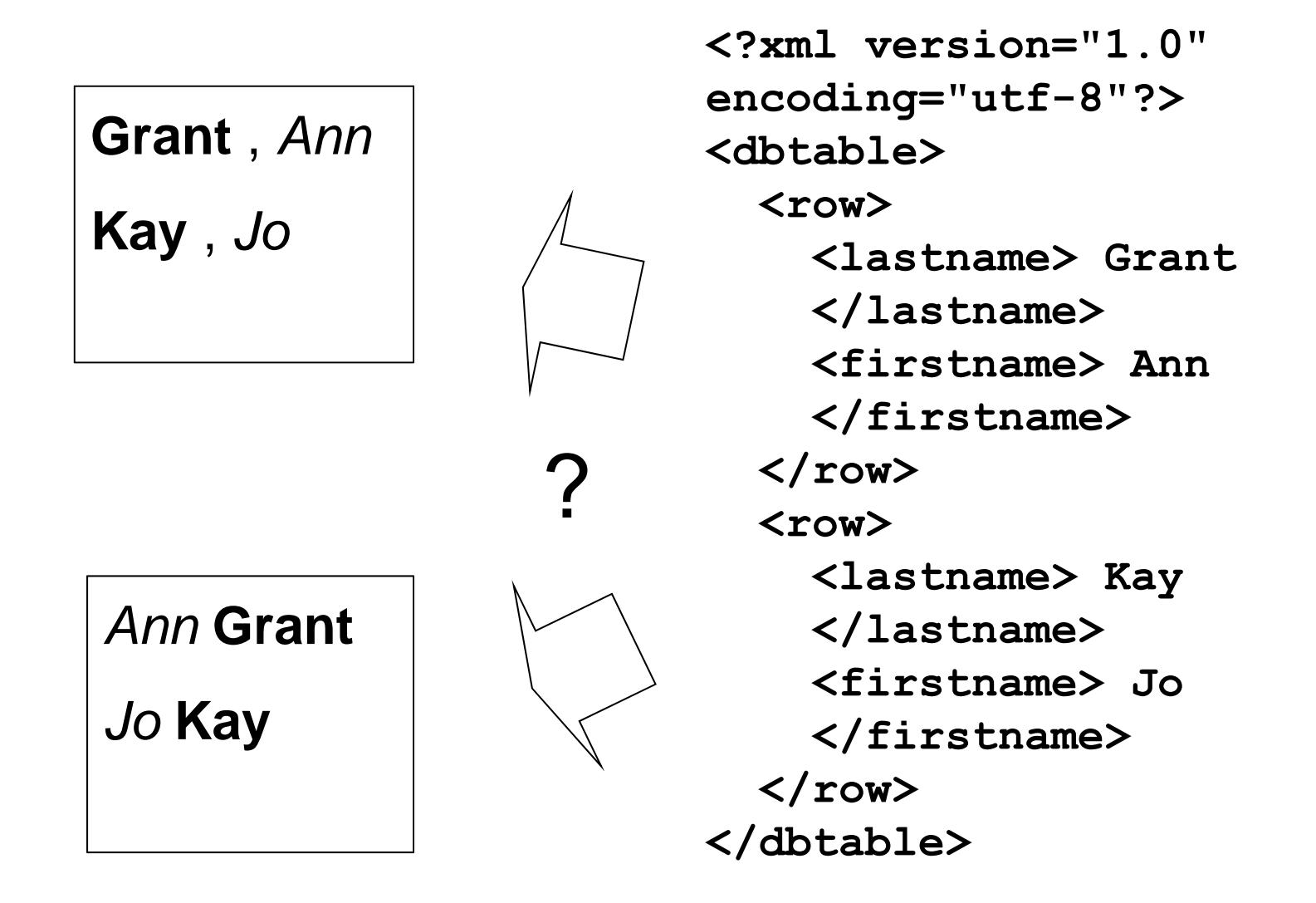

```
<?xml version="1.0"?><xsl:stylesheet version="1.0"
 xmlns:xsl="http://www.w3.org/1999/XSL/Transform">
 <xsl:template match="dbtable">
   <html><head></head>
   <body><xsl:apply-templates/></body></html>
</xsl:template>
<xsl:template match="row">
   <p> <xsl:apply-templates
           select="firstname"/>
       <xsl:apply-templates
            select="lastname"/> </p>
</xsl:template>
<xsl:template match="firstname">
   <i><xsl:apply-templates/></i>
</xsl:template>
<xsl:template match="lastname">
   <b><xsl:apply-templates/></b>
</xsl:template>
 </xsl:stylesheet>
                                      <dbtable> <row> <lastname> Grant </lastname> 
                                          <firstname> Ann </firstname> 
                                        </row> 
                                        <row> <lastname> Kay 
                                          </lastname> 
                                          <firstname> Jo </firstname> 
                                        </row> 
                                      </dbtable>
```
# Technicality: Invocation of stylesheets

- The XSLT stylesheet can be named in the XML file.
- Current web browsers understand XSLT

**Grant** , *Ann*

- ∘ apply it to the XML file
- ∘ They render the result:

```
<?xml version="1.0" encoding="utf-8"?>
<?xml-stylesheet
   type="text/xsl" 
   href="bold_last.xsl"?>
<dbtable> <row> <lastname> Grant </lastname> 
    <firstname> Ann </firstname> 
  </row> 
</dbtable>
```
## Select attributes use XPath

- Path expressions relative to current position:
	- ∘ "row"
		- ∙ Matches all <row> children in the current context
	- ∘ "row/name"
		- ∙ Matches all <name> elements that have a parent of <row>
- Path expressions can be also relative to the document root:

∘ "/"

- ∙ Matches the root of the document
- ∘ "/dbtable" :
	- ∙ Matches all <dbtable> children of the root.

# Wildcards in XPath

- Path expressions with wildcards:
	- ∘ "list/\*/name "
- The XPath expression "list/\*/name" matches all elements <name> that are in an arbitrary element that in turn is in an element <list>.
- One can use the wildcard "\*" like an ordinary element name (But one cannot do "firstn\*")

#### Example with wildcards

```
<?xml version="1.0" encoding="utf-8"?>
<list> <?xml-stylesheet type="text/xsl" href="wildcard.xsl"?>
  <ship> 
    <name> Iolanthe II</name> 
 </ship> 
</list>
```

```
wildcard.xsl<?xml version="1.0" encoding="utf-8"?>
<xsl:stylesheet version="1.0" 
xmlns:xsl="http://www.w3.org/1999/XSL/Transform">
<xsl:template match="list/*/name">
  \langle i \rangle \langle xsl:apply-templates/\rangle \langle i \rangle</xsl:template>
</xsl:stylesheet>
                                        Iolanthe II
```
#### Common sample uses of XSLT elements

- Templates with match="mytag" can be used to hierarchically build an output page.
- apply-templates with select="myelem" can be used to cherry-pick content.
- apply-templates with select="/..." can be used to access crosscutting concerns of the data.
- Wildcards can be used to treat different content types in a unified manner.

#### Technicality: XML files, concrete syntax

- Some minor details of well-formed XML.
- XML files should begin with a prolog that
	- ∘ contains an XML declaration, typically: <?xml version="1.0" encoding="utf-8"?>
	- ∘ May contain a type declaration: <!DOCTYPE HTML ….>
- Most XML processors will be tolerant, e.g. accept missing prolog, but not e.g. missing namespace declaration.

```
<?xml version="1.0" encoding="utf-8"?>
<myexample name="hello"> 
   <sample/> 
</myexample>
```